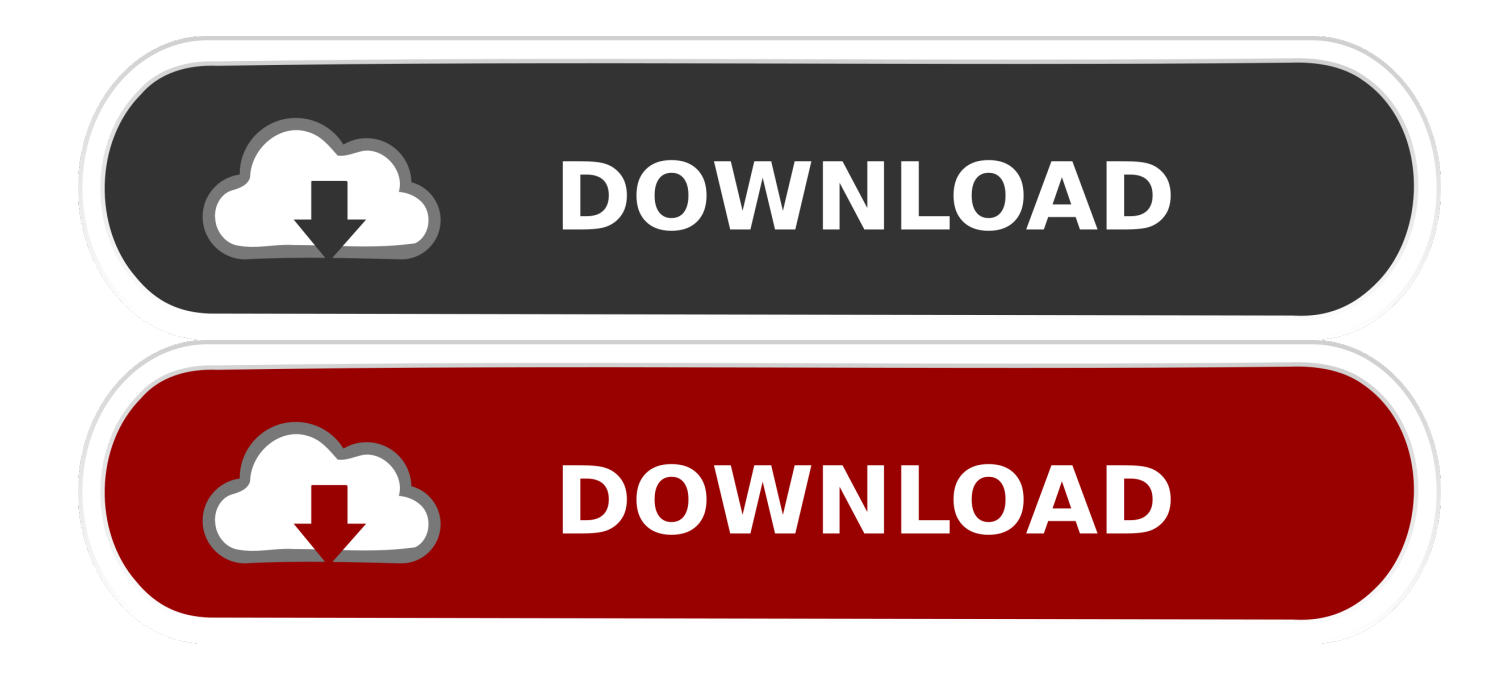

[Amtlib.framework Mac Cs6](https://blltly.com/1qxuka)

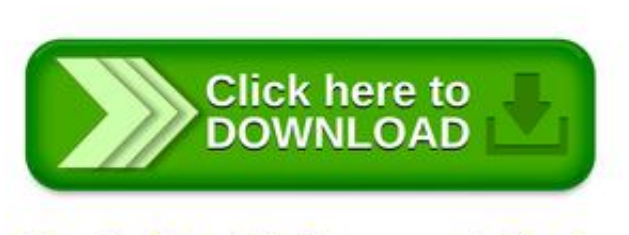

**Mac Cs6 Amtlib Framework Crack** Zip

[Amtlib.framework Mac Cs6](https://blltly.com/1qxuka)

 $\overline{113}$ 

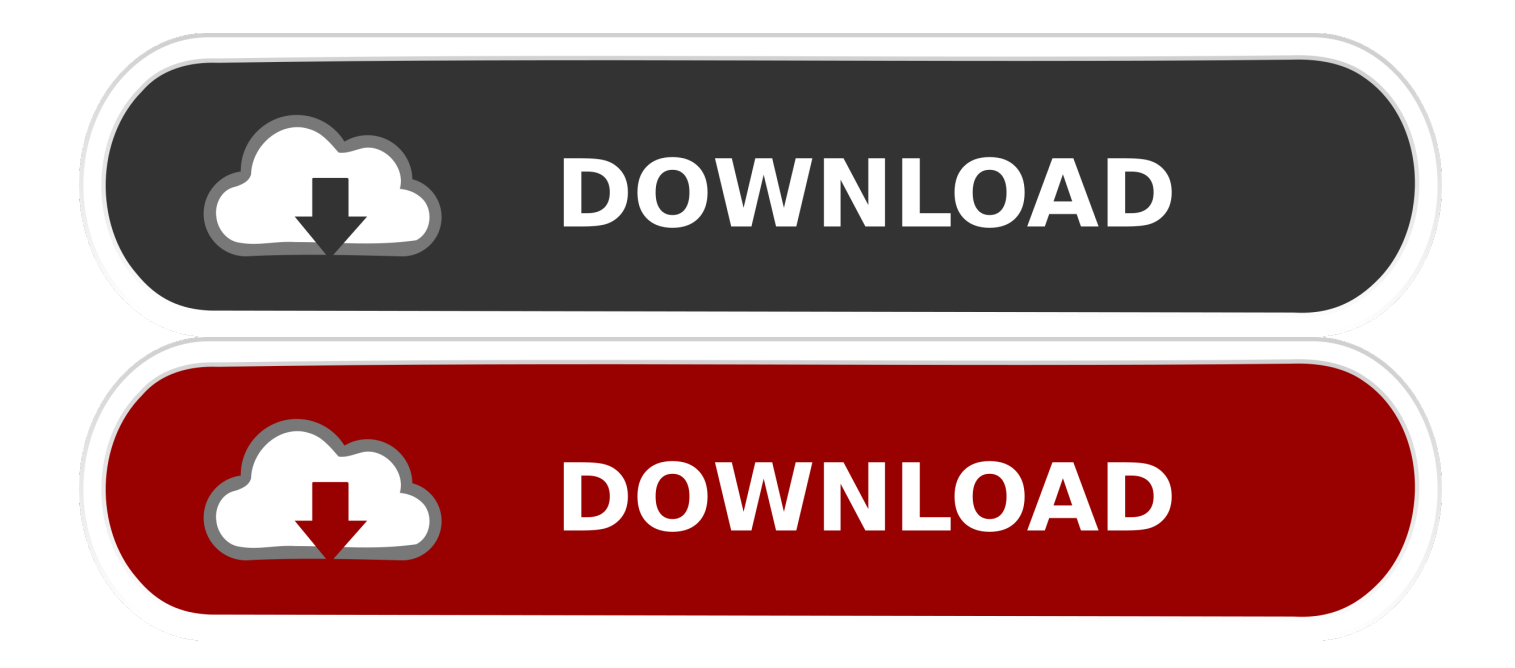

Adobe Cc 2019 Crack For Mac Amtlib.framework. The patch is there usually to crack the Adobe CS6 excellent file of the program. Amtlib.dll .... how to crack adobe cs6 mac amtlib.framework. adobe cs6 crack mac framework, Amtlib.faramework for Adobe master collection CS6 for Mac.. Instructions are both for MAC and WINDOWS devices. ... the folder with the same name, which would contain the latest amtlib.dll (amtlib.framework for Mac). 3.. Below you can get the universal keygens for all products of Adobe Creative Cloud 2014 & 2015 on Windows and Mac OS X, made by X-Force Team. For X-force .... Index of /randoms/Adobe CS6 Master Collection (Mac)/amtlib.framework. Parent Directory · Resources/ · Versions/ · amtlib. Apache Server at .... Amtlib framework cs5 crack download. Adobe photoshop cs6 v13.0 32/64 bit amtlib.dll crack patch. Amtlib framework cs5 crack mac. En resumen te instalas la .... Post with 119 votes and 323225 views. Shared by MorningMahogany. How to get Adobe Photoshop CS6 for free without a torrent on a Mac.. GET FILE FROM THIS: illustrator cs6 mac amtlib framework. Tags: illustrator cs6 mac amtlib framework illustrator preferences location mac. Adobe Photoshop CS6 is one of the easiest apps to crack nowadays simply ... Adobe assigns amtlib.framework on Mac, while it uses amtlib.dll on Windows..  $\hat{a} \in \emptyset$  Replace (keep a copy of the original just in case) amtlib.framework in Application\_Name.app/Contents/Frameworks/ with [k'ed] one.. Log in or sign up to leave a comment. Post is archived. [deleted]. 1y. [removed]. 2. [deleted]. 1y. [removed]. 1. [deleted]. 1y. [removed]. 1. [deleted]. 1y. [removed].. How to Crack Adobe CS6 Master Collection on Mac? After install the softwares at trial version, copy then replace the "amtlib.framework" file .... -Once complete, open Adobe Photoshop CS6 at least once in trial mode ... -Copy "amtlib.framework" folder from the install DMG to the same .... Step to Install Adobe Master Collection CS6 Mac Version ... Illustrator CS6 Splash Fix.dmg; amtlib.framework; Lightroom 4 Serials.txt; Encore .... Mac Cs6 Amtlib Framework Crack Zip. 1/3. Mac Cs6 Amtlib Framework Crack Zip. 2/3. 19 Jan 2018 . Adobe Cc Crack Mac Amtlib.framework .... The latest incarnation of Adobe Creative Cloud is Adobe CC 2018, and there's plenty of things to like about the changes that it brings. You are .... Index of /adobe/Illustrator CS6 Final - 16.0 (Mac OSX)/Adobe CS6 OS X Crack/Framework cracked/amtlib.framework/. Name Last modified Size ....

All,Products,Full,Installer,+,Crack,Resource,for,Mac,OS,X,only.,.,multilingual,full,setup,file,,keygen,,., amtlib.framework,9.0.0.21,v2:,Adobe,CC,All,.Adobe,,CS6,,,,, .... Mac xOS - amtlib framework | amtlib dll | Adobe CS6 | Adobe CC | Download crack.. As an file sharing search engine DownloadJoy finds amtlib framework adobe cs6 mac files matching your search criteria among the files that ... b28dd56074